**JpegDigger Crack PC/Windows**

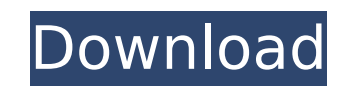

### **JpegDigger Keygen**

Of the many types of files you can lose by accident or due to corruption, JPEG images are some of the most important, as they are usually irreplaceable. Memory cards are the usual offenders, but hard drives can also become simple program capable of scanning your drives for images that are not accessible, for various reasons, but can still be recovered. It usually does the job if you act quickly, and it is very easy to use. Retrieve images th indicate the existence of a JPEG file, instead of searching for items that are marked as deleted. This method's main advantage is that it usually does a better job of recovering data from corrupted file systems. As in any meantime. Also, it's preferable to save recovered files on a different drive. Find and retrieve images in a couple of steps To begin with, you need to select the source drive and define a few parameters that help to filter corrupted files, attempt to repair them and employ bitfragment carving of fragmented photos. Images can be previewed during the scan, and you can choose which of them to save once the job is done. All in all, JpegDigger is are no longer accessible due to corruption, and it features a minimalistic, simple UI. A: You could use something like PhotoRec. PhotoRec recovers lost files from a wide range of Digital Camera images. For a more detailed is a command line tool, but you can also use it with a GUI, that is listed below: NYPD: No arrests made, but there will

Based on the popular freeware program JpegDigger, MovieCutter can recover and repair corrupted photos from damaged digital cameras, mobile phones, and computer hard drives. Its enhanced capabilities can extract multiple im search techniques to retrieve digital images from damaged media. \* The application will process and preview files it finds in a real-time mode. \* The tool is capable of extracting multiple JPEG images from larger JPG files recover their original size. \* The user-friendly interface makes it easy to use. \* All settings can be saved and restored at any time. \* Mobile users can safely perform the recovery process from their Android smartphones. try :Suffern Photo Viewer {4FC737F1-C7A5-4376-A066-2A32D752A2FF} cpp;c;cc;cxx;def;odl;idl;hpj;bat;asm;asmx {93995380-89BD-4b04-88EB-625FBE52EBFB} h;hpp;hxx;hm;inl;inc;xsd b7e8fdf5c8

#### **JpegDigger With Key 2022**

# **JpegDigger**

Finds the items you want by looking for clues, like dates, image files, text files, or documents. Can search by date, file type, content, or attributes Automatically saves the recovers files from USB drives, USB sticks, an JpegFix is a simple yet effective photo recovery tool, which is very easy to use. It helps you to recover the images from your lost memories by scanning for jpeg and jpg files on your computer's hard drives, memory cards, check the file's original metadata and change the file name and file extension. All the operations are made with just a couple of clicks, which is an important feature of this application. There's more to come, so JpegFix image while scanning, if you prefer. What's more, this tool is capable of recovering from damaged memory cards and USB drives with some limitations. The interface is very simple and easy to use, which makes it a great pick source drive and defines a few parameters that are likely to contain lost images Automatically checks for file name and file type modifications before saving the files Search files by content, date, or format Cleans file d repairing corrupted memory cards and USB drives Allows you to check the original metadata and change file name and file extension Display the files in a compact list or full-screen mode, for a detailed view 2. Data Rescue drives or media cards and can then save the information in a database for later

Swipe It Away for SMS When you're looking to get rid of junk SMS messages that you're tired of, you can always delete them with the swipe of the screen. And if you have to, the best way for SMS When you're looking to get r with the swipe of the screen. And if you have to, the best way is by using the Swipe It Away SMS Delete. This application will allow you to send a preconfigured text message to your favorite numbers. It provides you with a it to automatically delete messages for SMS that arrive with the flag "Repeat" on. This will help you avoid accidental messages that you forgot to delete. Optionally, the application can delete from Recents" is set. When y you delete it from the main list.Q: using mod\_rewrite to avoid relative path from url I have a website that was originally designed as a django app. I am doing some re-work on the website structure that allows for both dja url(r'^/menu/', include('core.urls')), The core.urls file includes another url that looks like: url(r'^', include('django.contrib.auth.urls')), With the include of the django.contrib.auth module it added the user links. My 127.0.0.1:8000/accounts/profile/ I am trying to write my django application to use the "url" tag instead of the href tag, but I can't seem to get the correct rewrite rule using mod

#### **What's New In?**

# **System Requirements For JpegDigger:**

\* Processors: Intel Core i3/i5/i7 \* Memory: 2 GB RAM \* Graphics: NVIDIA GeForce GTX 760, AMD Radeon HD 7870 \* HDD Space: 5 GB \* OS: Microsoft Windows 10 (64-bit) \* Other: N/A Release Date: August 12, 2016 What are we revie Thankfully, Capcom is

<https://hoponboardblog.com/2022/07/desktop-tagger-crack-activation-code-download/> <https://hanffreunde-braunschweig.de/autorun-remover-gpm-crack-free-for-pc-updated/> <http://ticketguatemala.com/?p=21973> <https://www.realvalueproducts.com/sites/realvalueproducts.com/files/webform/mywork-coach-formerly-take-5.pdf> <https://lannews.net/advert/dns-jumper-crack-free-download/> [https://redmoonstar.com/wp-content/uploads/2022/07/Talentsoft\\_Talent\\_Management\\_Suite.pdf](https://redmoonstar.com/wp-content/uploads/2022/07/Talentsoft_Talent_Management_Suite.pdf) <https://boldwasborn.com/numeracy-for-year-7-four-processes-crack-with-serial-key-free-download/> <https://agile-wave-03086.herokuapp.com/orlwend.pdf> <http://cyclades.in/en/?p=89653> <http://lalinea100x100.com/?p=46406> [https://codersclinic.com/wp-content/uploads/2022/07/Ivideon\\_Server\\_Crack\\_Free\\_Download\\_March2022.pdf](https://codersclinic.com/wp-content/uploads/2022/07/Ivideon_Server_Crack_Free_Download_March2022.pdf) [https://zum-token.com/wp-content/uploads/2022/07/Microsoft\\_Support\\_and\\_Recovery\\_Assistant\\_SaRA.pdf](https://zum-token.com/wp-content/uploads/2022/07/Microsoft_Support_and_Recovery_Assistant_SaRA.pdf) <https://www.voyavel.it/cyber-notepad-crack-activation-win-mac-2022/> [http://thetruckerbook.com/wp-content/uploads/2022/07/Remote\\_Desktop\\_Control\\_\\_Download\\_3264bit\\_April2022.pdf](http://thetruckerbook.com/wp-content/uploads/2022/07/Remote_Desktop_Control__Download_3264bit_April2022.pdf) <http://www.osremanescentes.com/acervo-teologico/spire-dataexport-community-edition-crack-serial-key-free/> <https://footpathschool.org/2022/07/04/diskboss-ultimate-5-0-0-33-keygen-full-version-free-april-2022/> <http://thebluedispatch.com/3d-kaleidoscope-crack-with-full-keygen-for-pc-april-2022/> <https://orbeeari.com/danger-tools-1-6-0-crack-with-full-keygen/> <http://www.kiwitravellers2017.com/2022/07/05/emailsites-free-download-for-windows-latest-2022/> <https://onemorelure.com/featured/attachment-extractor-incl-product-key-3264bit-2022/>